# **lastAssigneeInRole()**

This function returns the **user name** of the last user who had the current issue assigned, and who is in a given **project role** within the current issue's project.

Null will be returned if the current issue was never assigned to a user in the project role.

#### **Syntax**

lastAssigneeInRole(projectRole) #Output: Text

# Examples

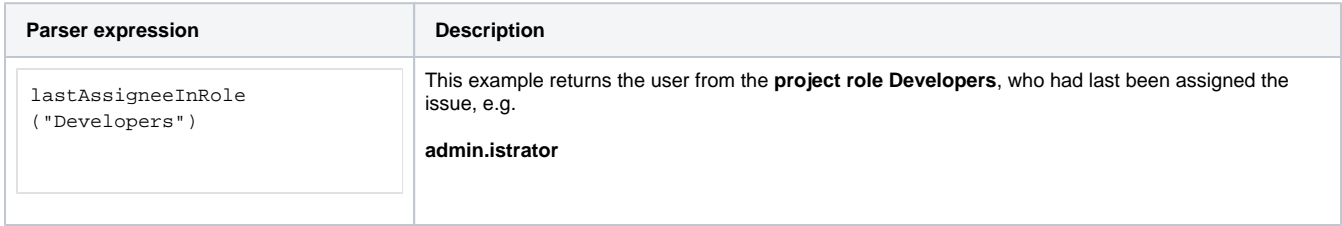

## Additional information

Parameters used in this function

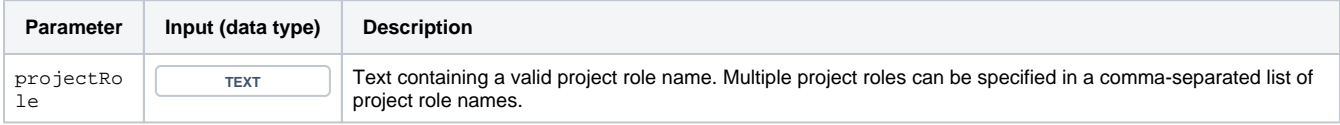

# **Output**

This function returns a **TEXT** 

Variant where you can additionally define a specific **issue key**.

#### **Syntax**

```
lastAssigneeInRole(projectRole, issueKey) #Output: Text
```
# Examples

**Parser expression Description** 

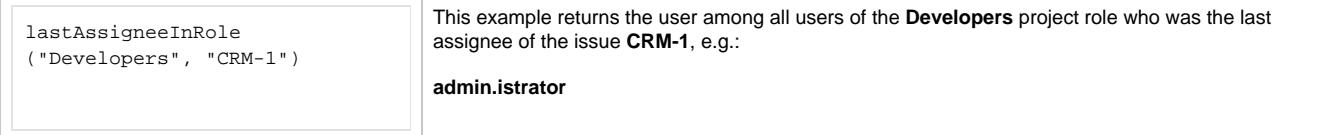

# Additional information

#### Parameters used in this function

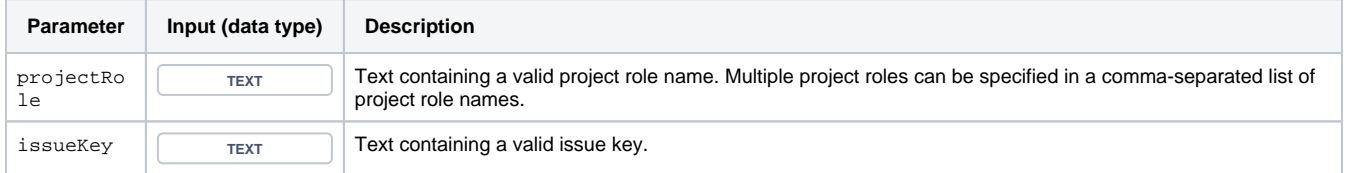

## **Output**

This function returns a **TEXT** 

This function is useful if you want to **automatically assign** issues to the last user who was actively working on an issue e.g. before the issue was re-assigned for testing:

- [Assign issue action](https://apps.decadis.net/display/JWTSDC/Assign+issue+action)
- [Update or copy field values](https://apps.decadis.net/display/JWTSDC/Update+or+copy+field+values)

Use cases and examples

**Use case**

No content found.